## **IBEX Command Approval Checklist**

Rev 16d incorporates updated paths for the new SFTP server and general document clean up.

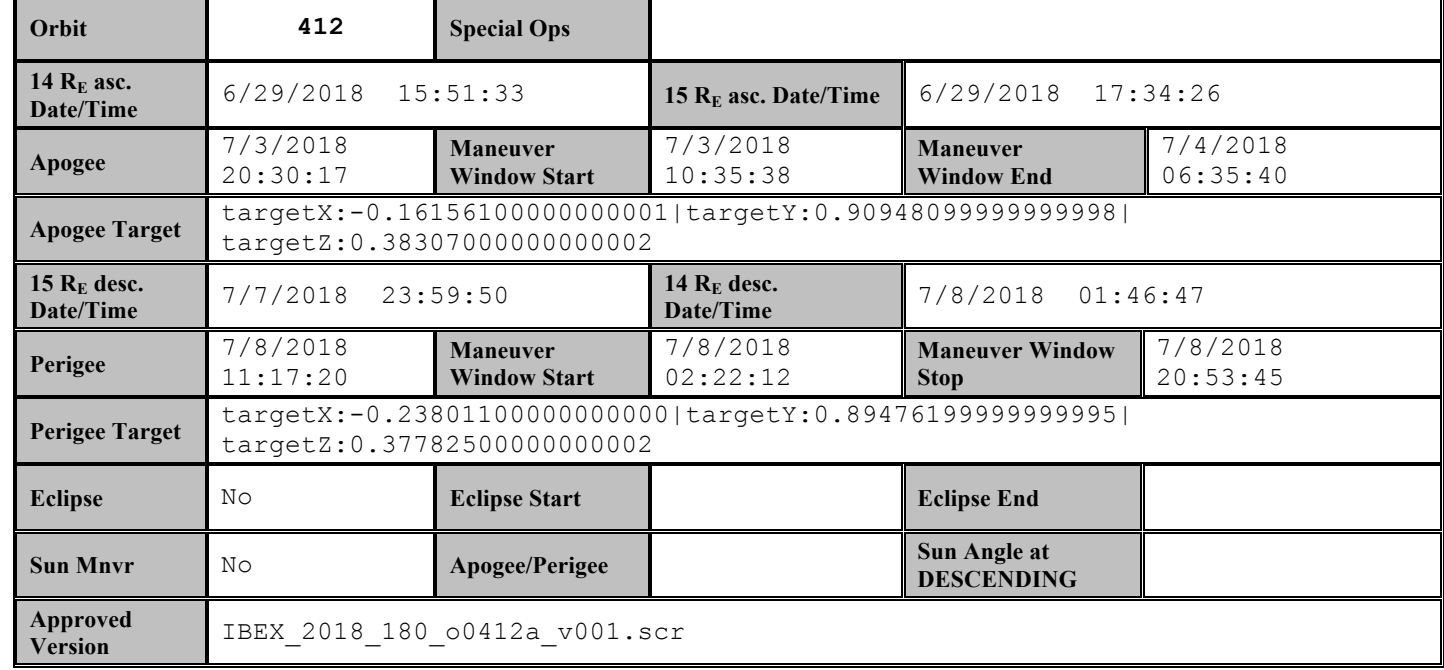

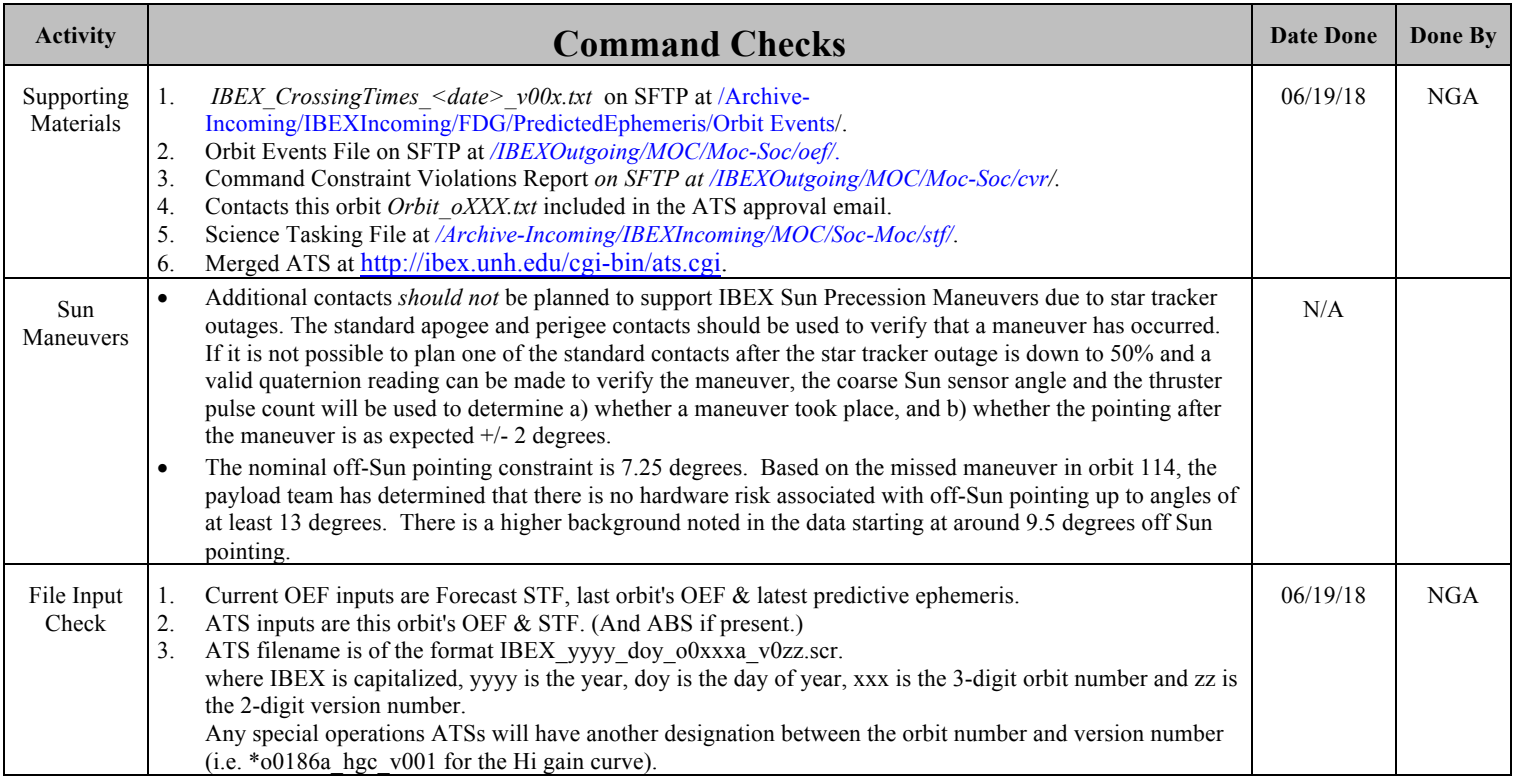

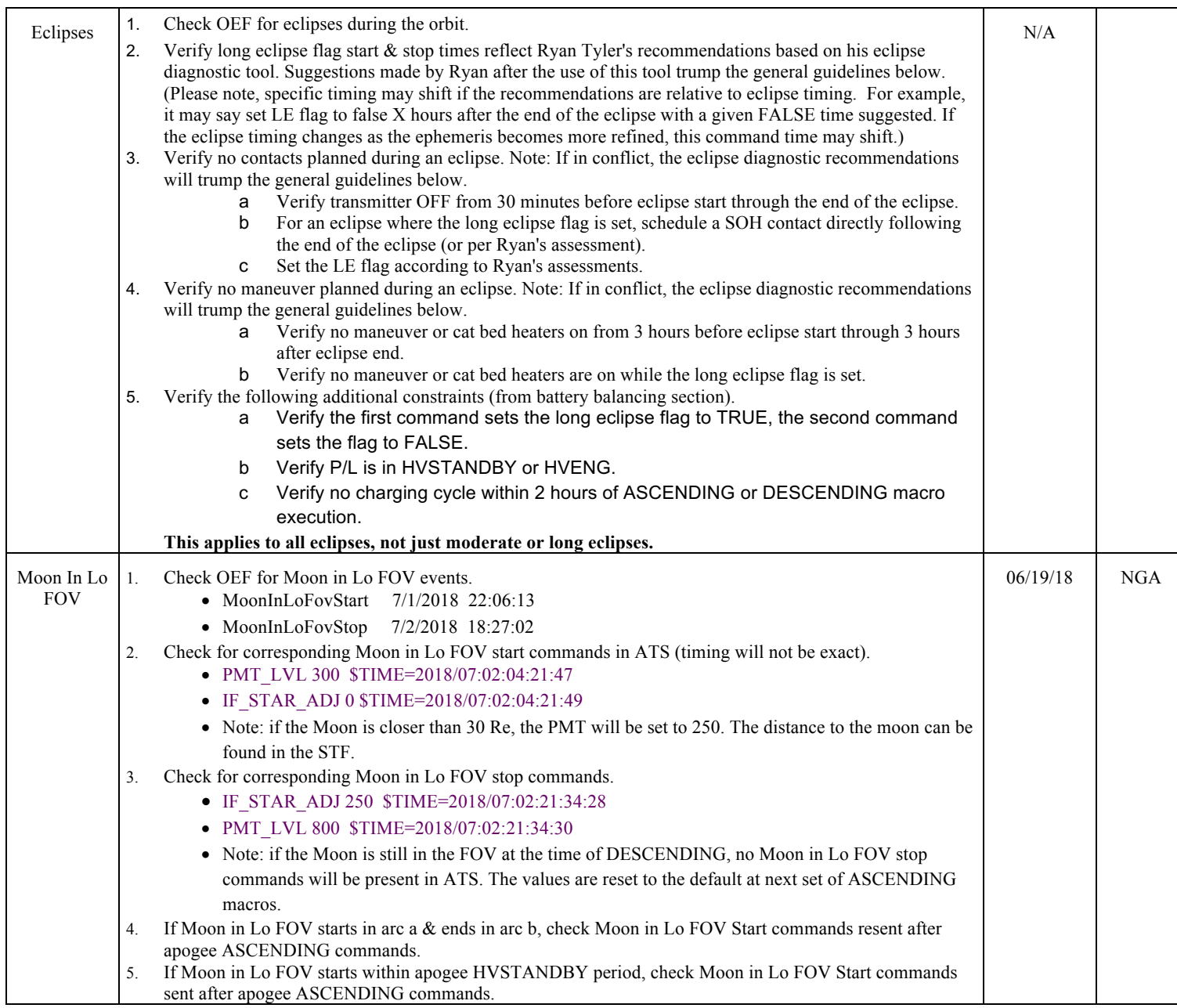

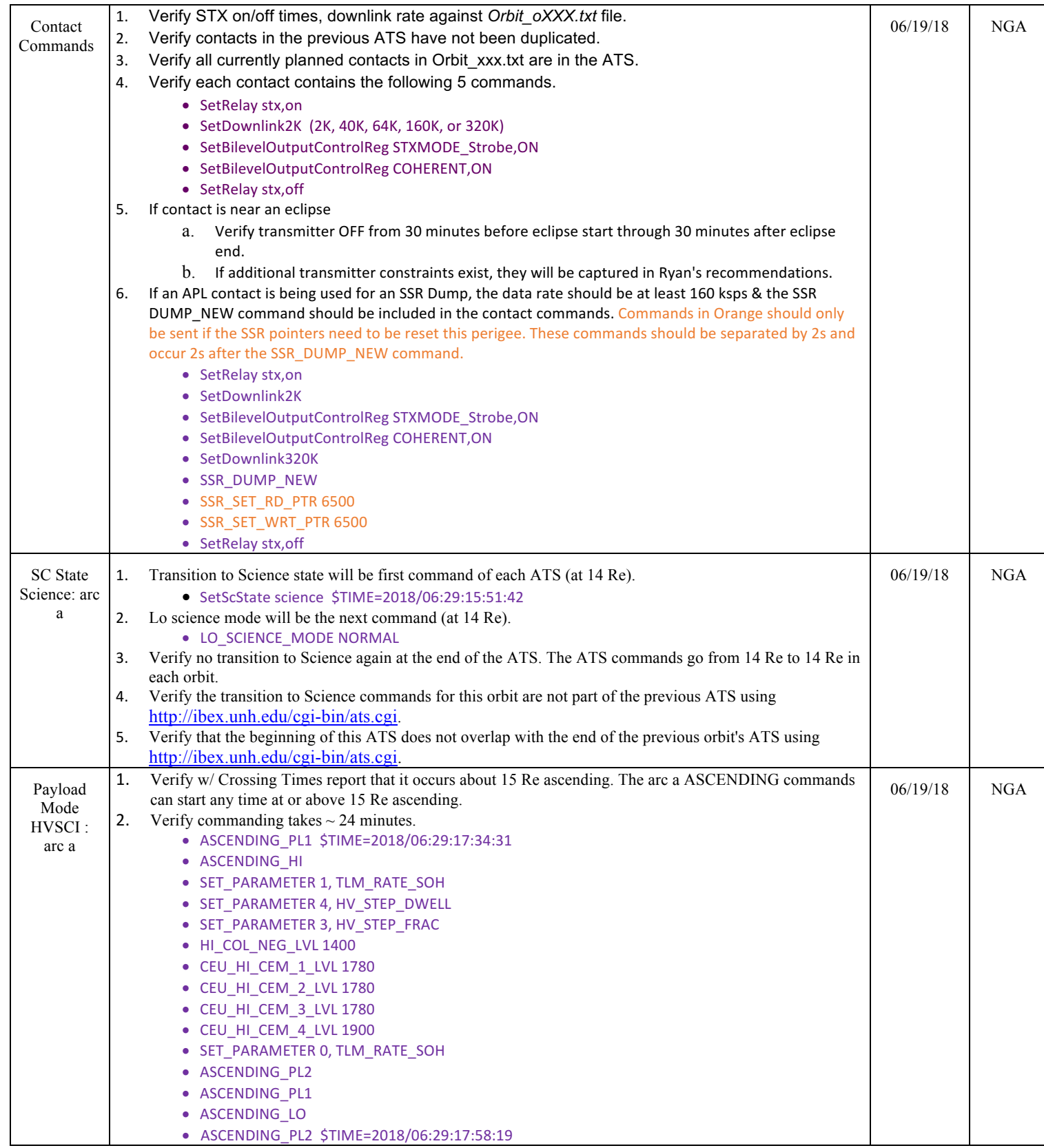

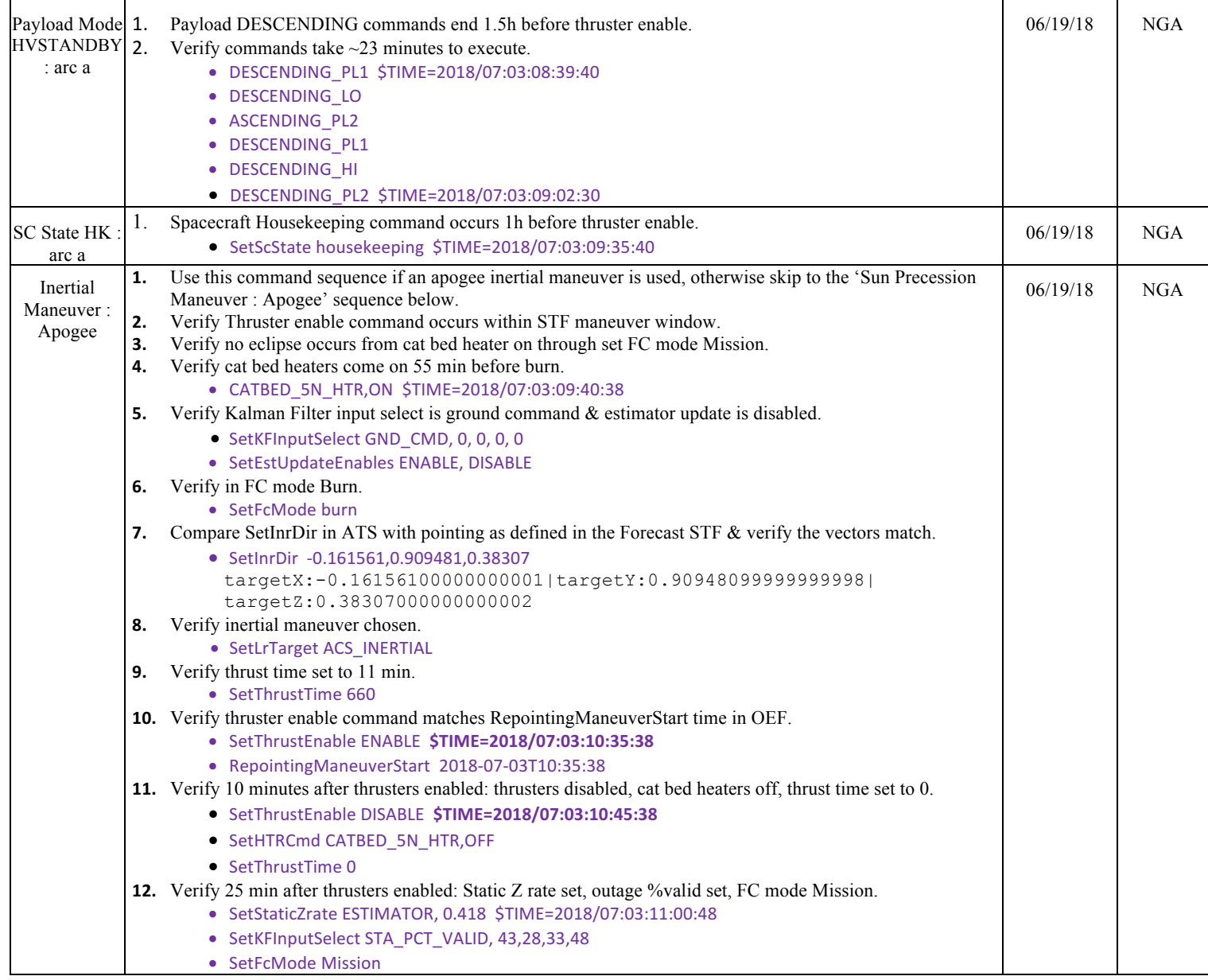

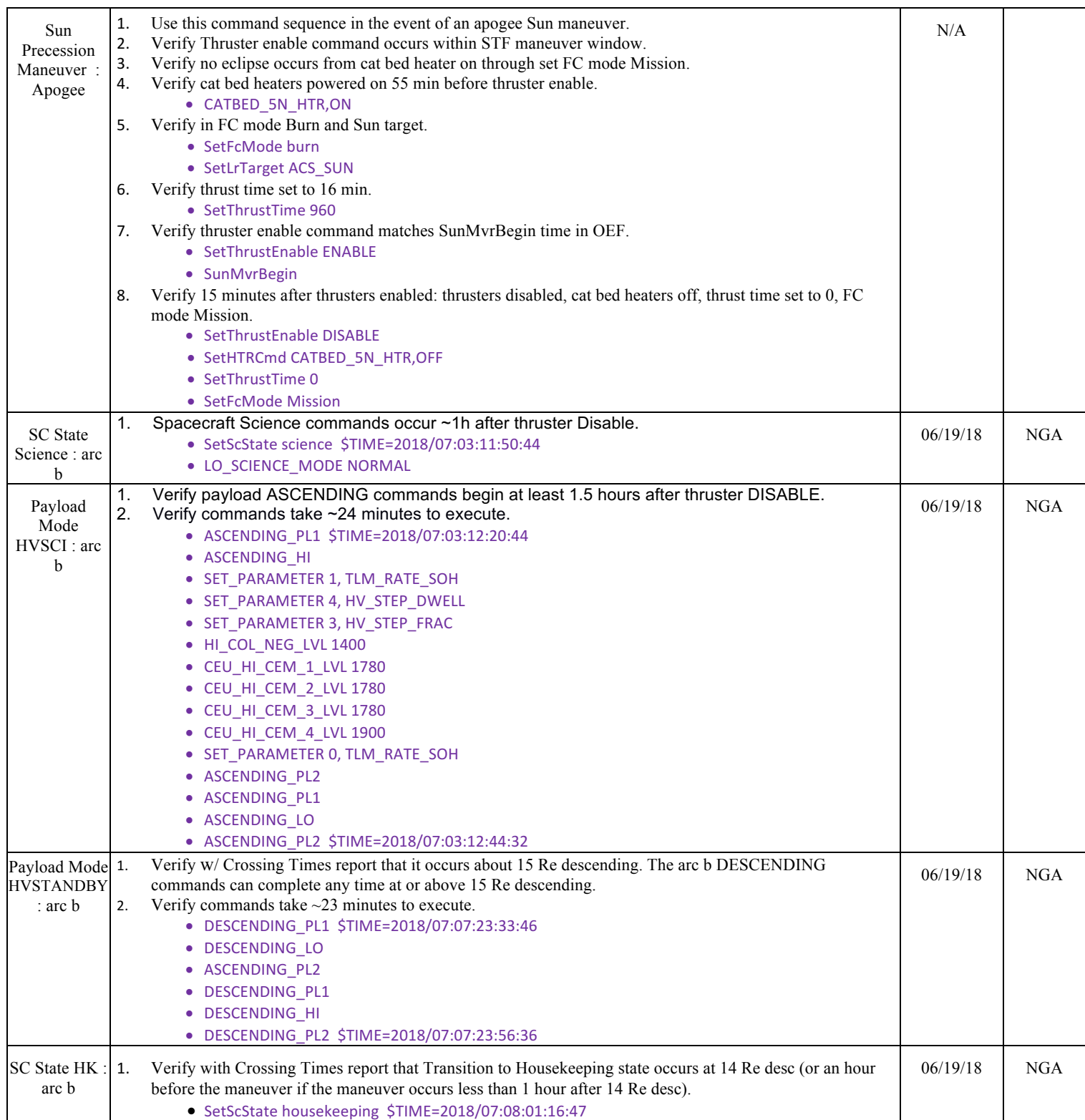

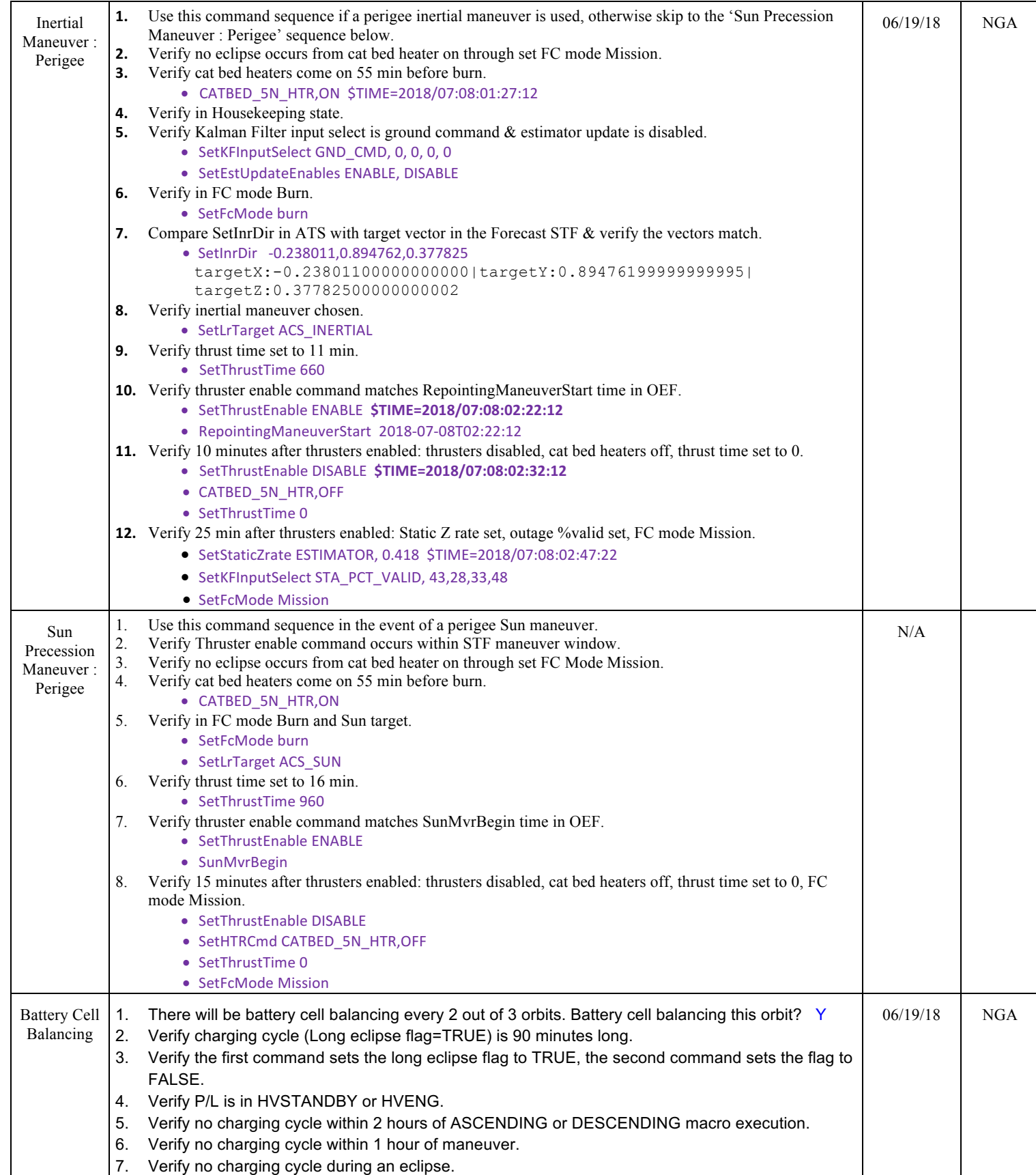

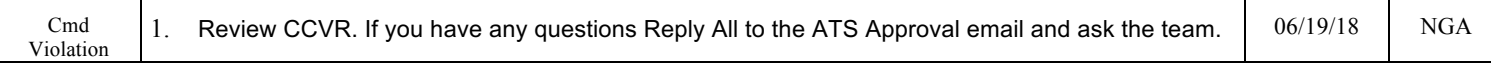

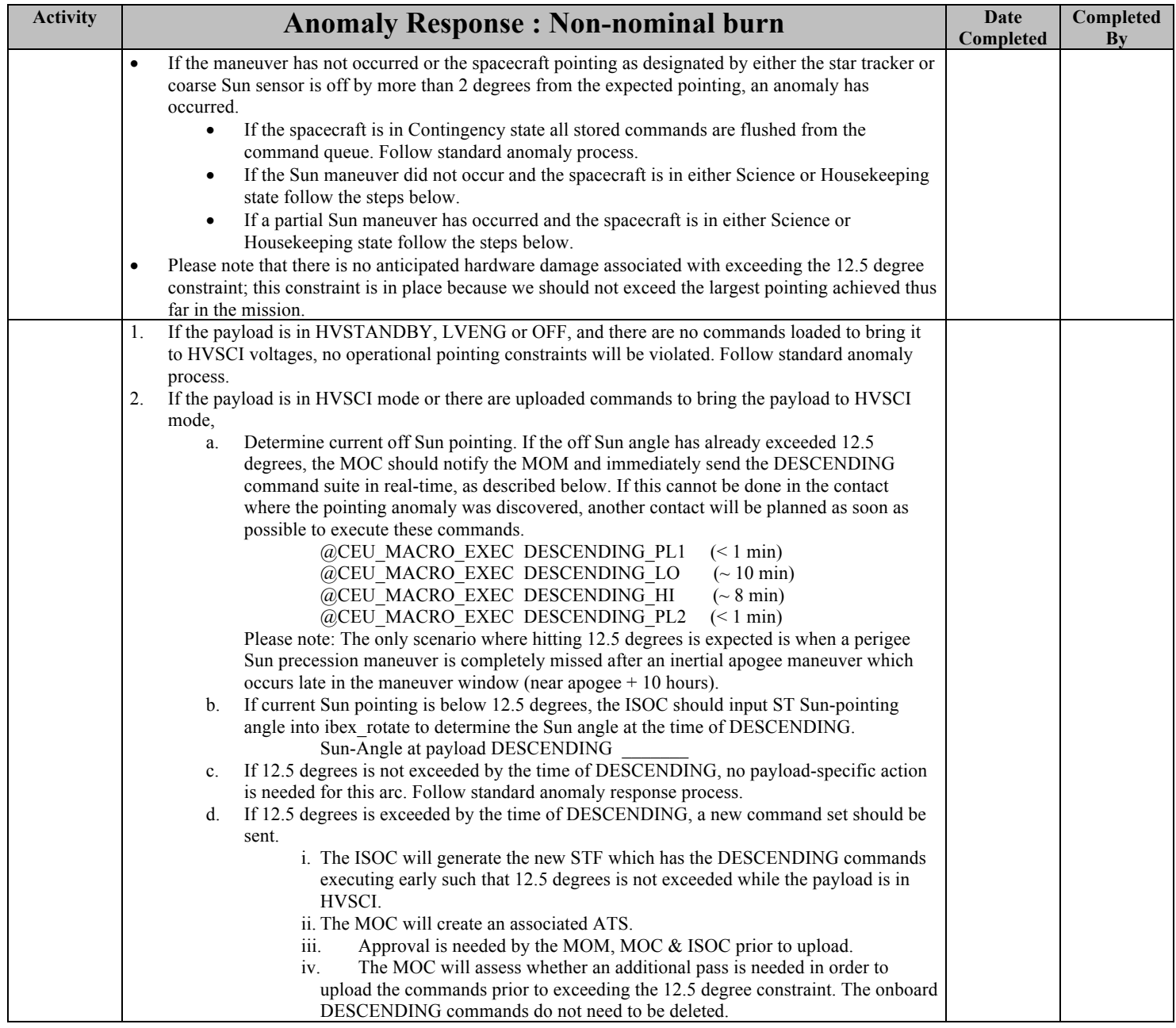